# **[Cinder] Support LVM on a shared LU**

5/19/2014

Mitsuhiro Tanino <mitsuhiro.tanino@hds.com>

# **Contents**

- **1. Detail of Proposed LVM volume driver**
	- **1-1. Big Picture**
	- **1-2. Preparation by administrator**
	- **1-3. Work flow of volume creation and attachment**
- **2. Target of Proposed LVM volume driver**
- **3. Comparison of Proposed LVM volume driver**

# **1-1. Big Picture**

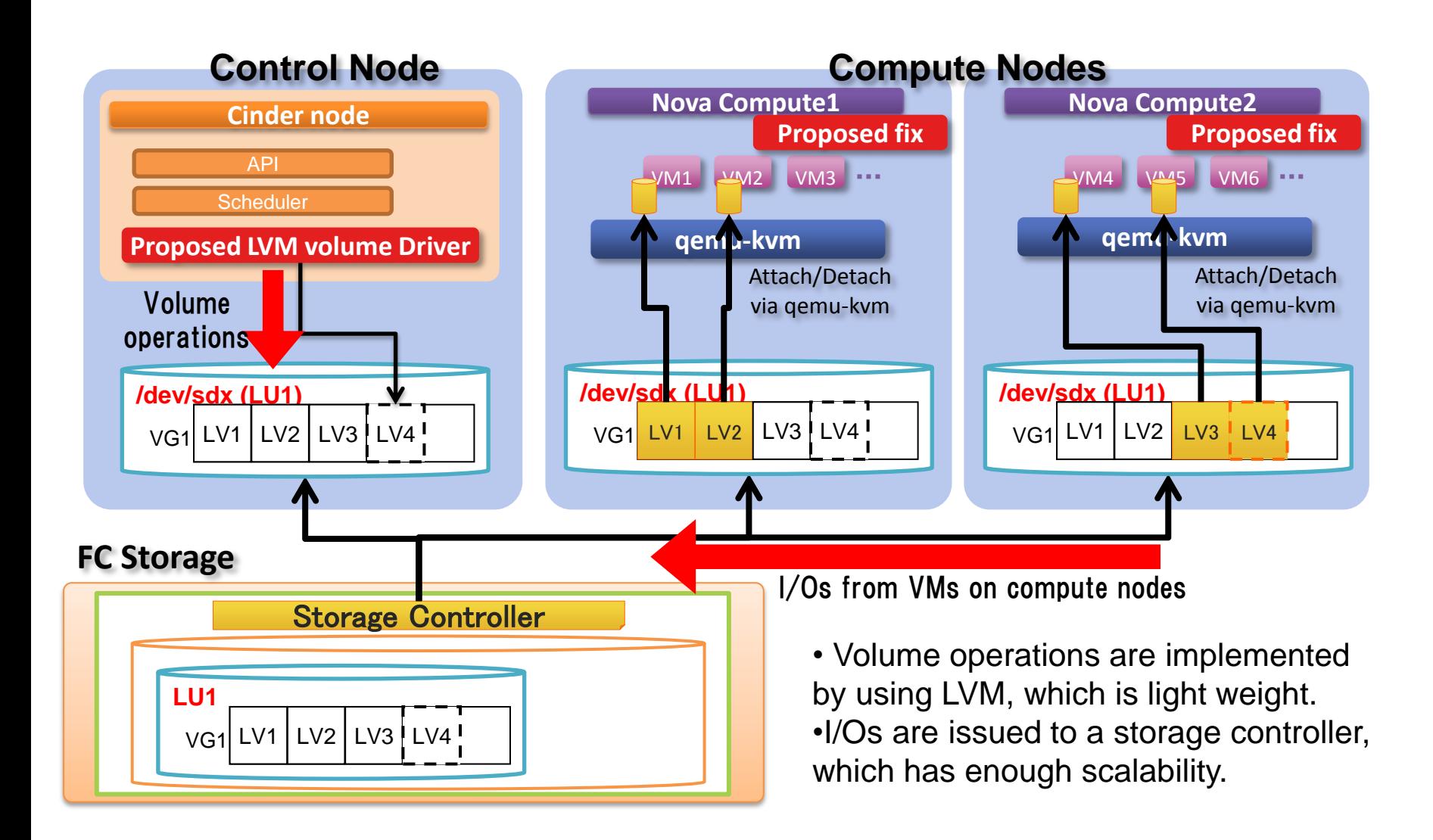

# **1-2. Preparation by administrator**

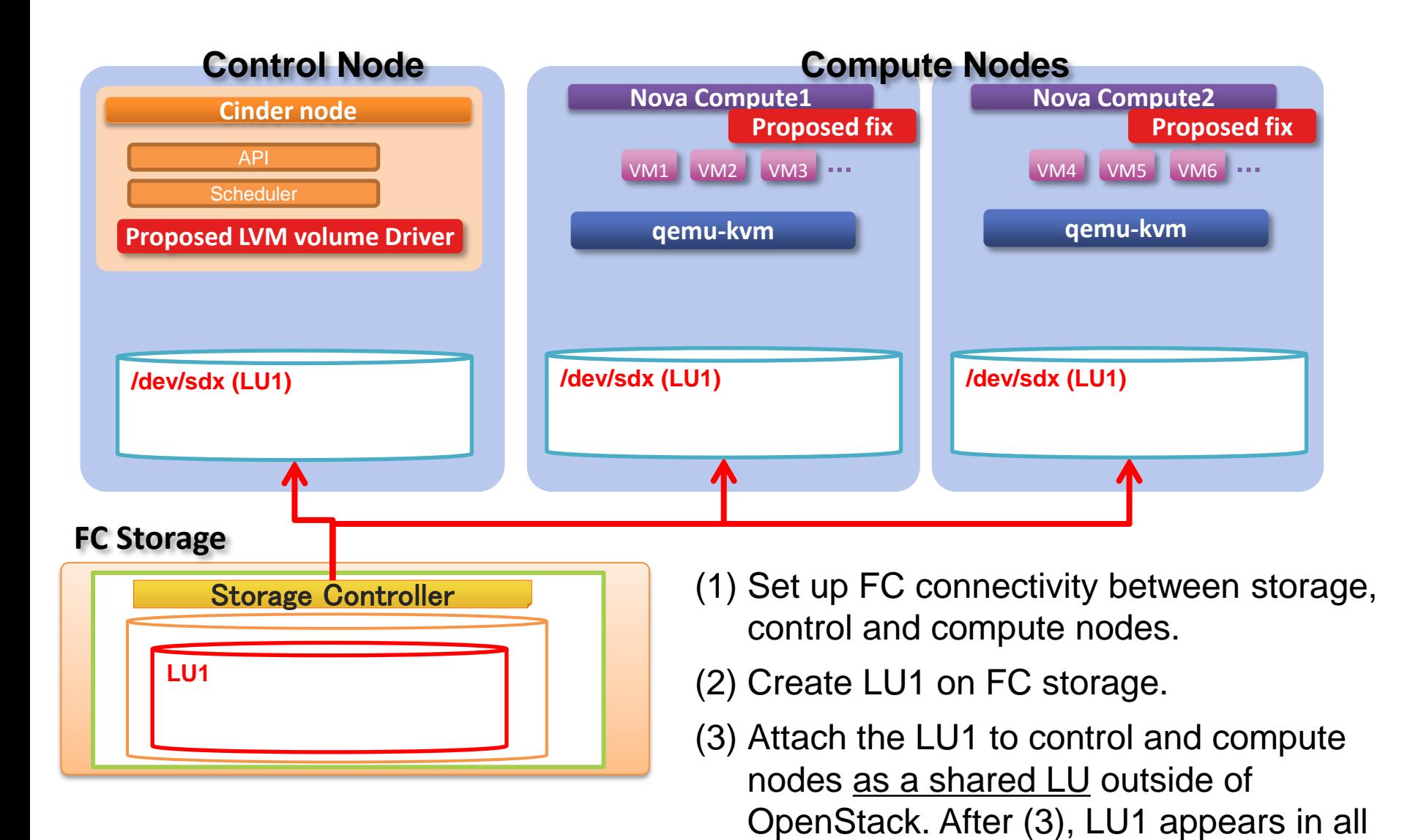

nodes as a /dev/sdx.

3

# **1-2. Preparation by administrator**

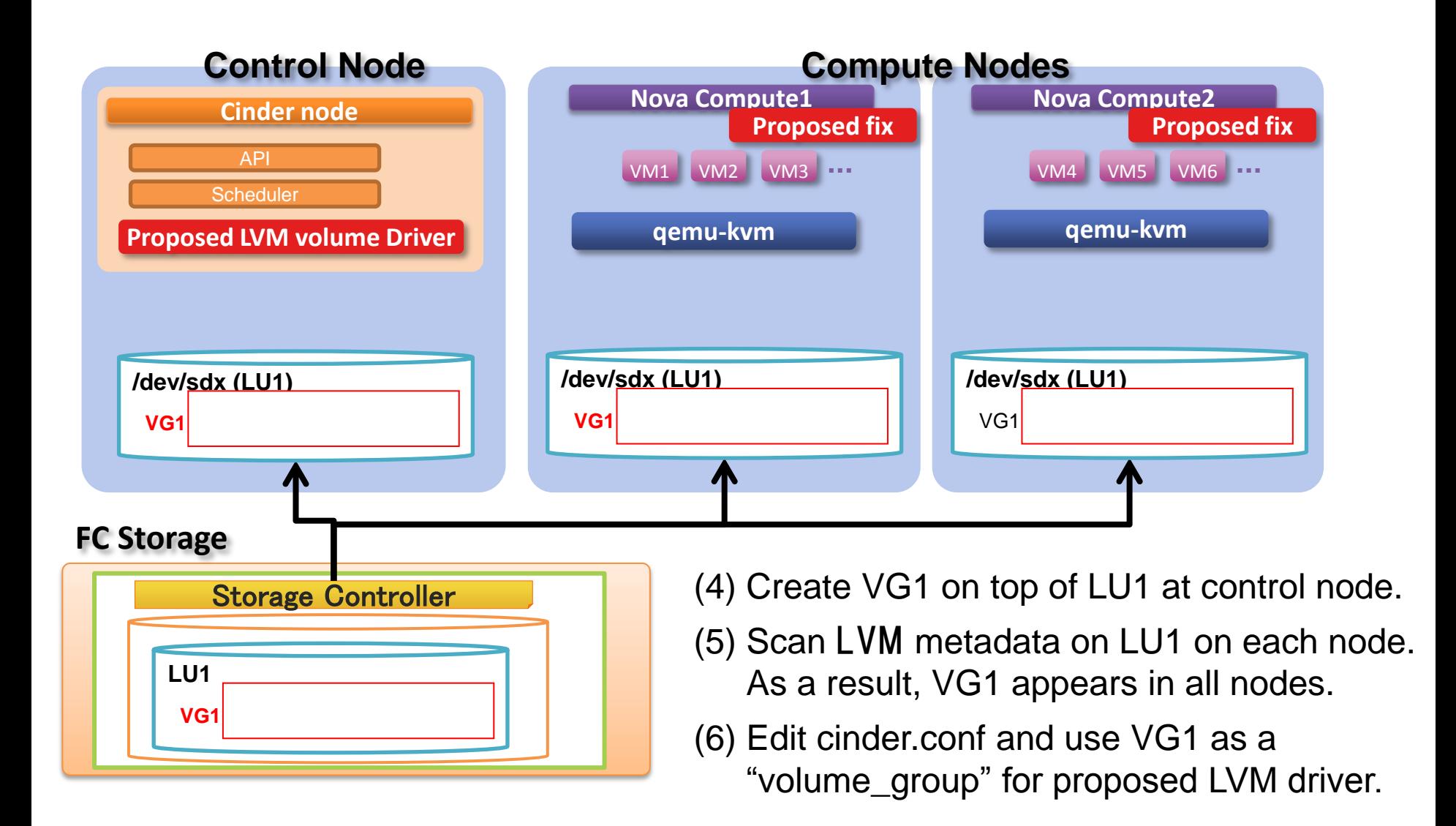

#### **1-3. Work flow of volume creation and attachment**

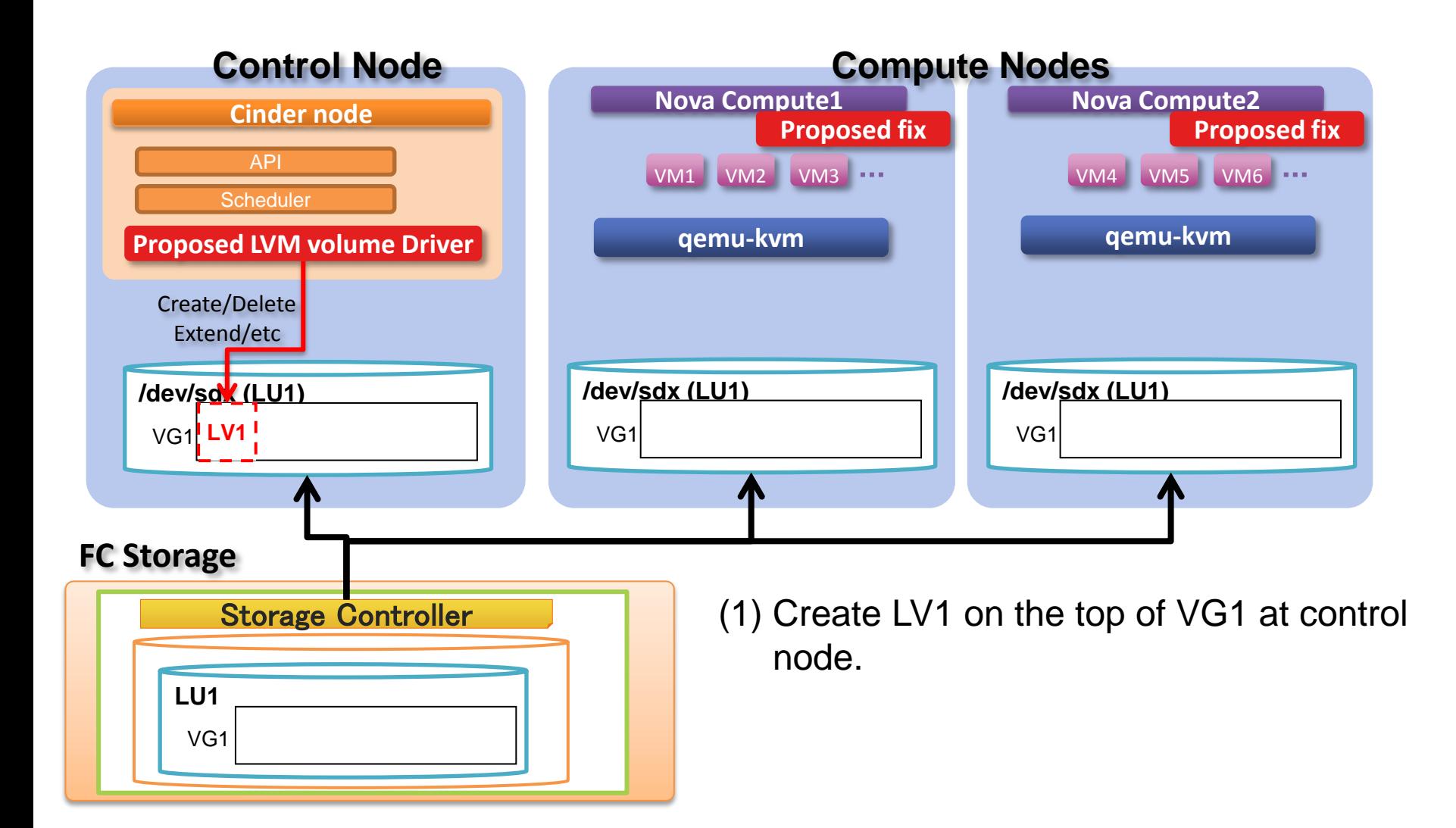

#### **1-3. Work flow of volume creation and attachment**

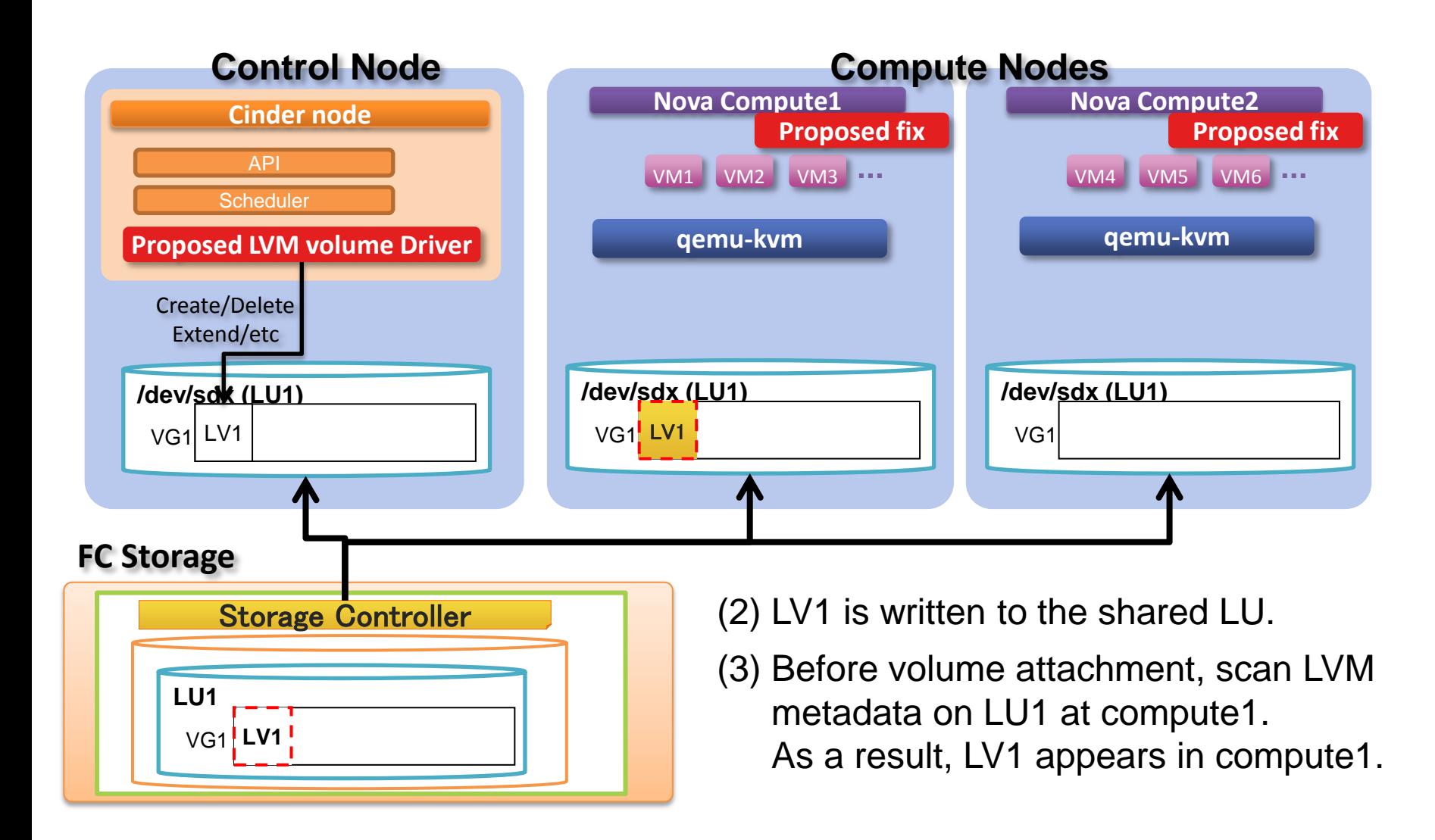

#### **1-3. Work flow of volume creation and attachment**

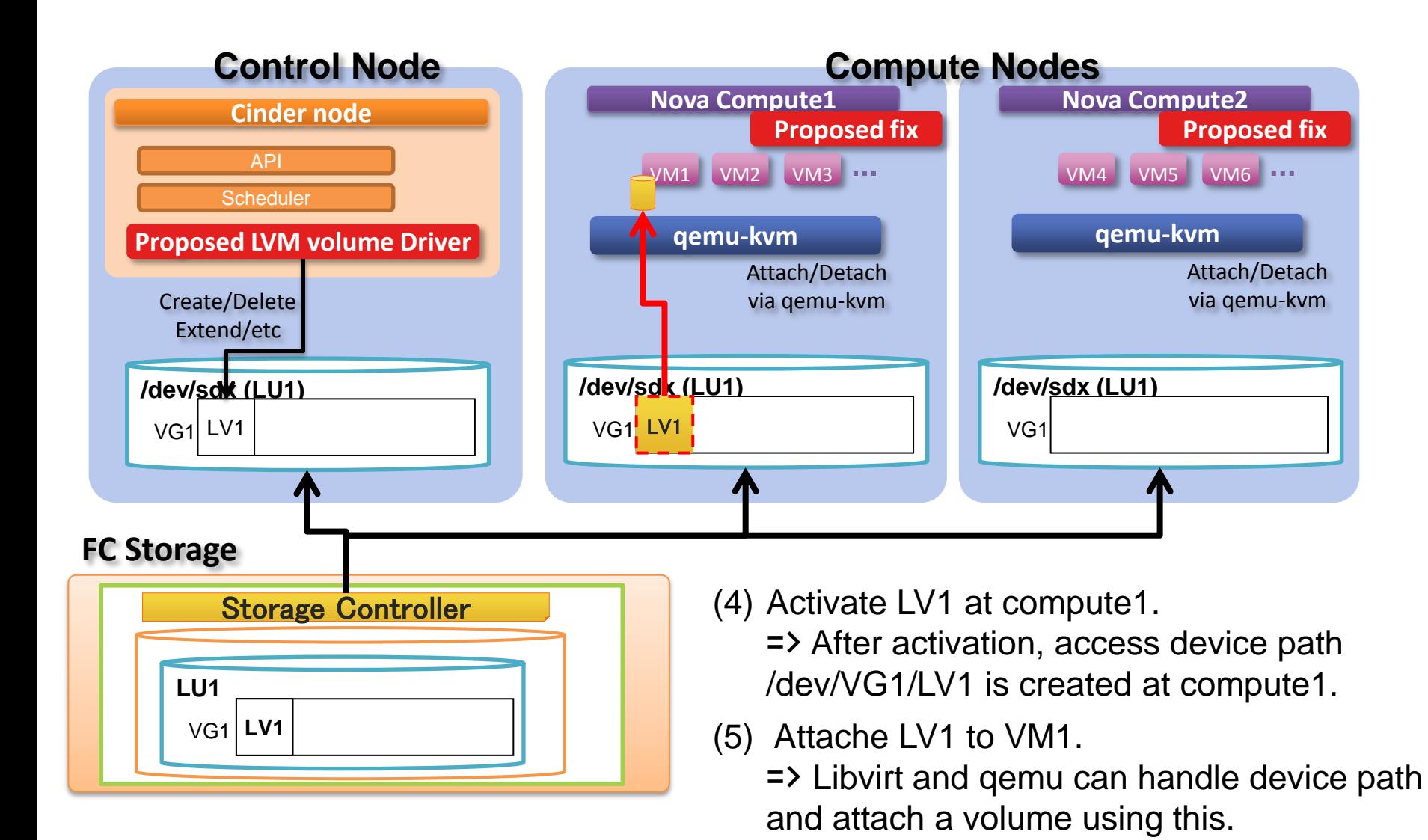

#### **2. Target of Proposed LVM volume driver**

There are many kinds of Cinder plugins available.

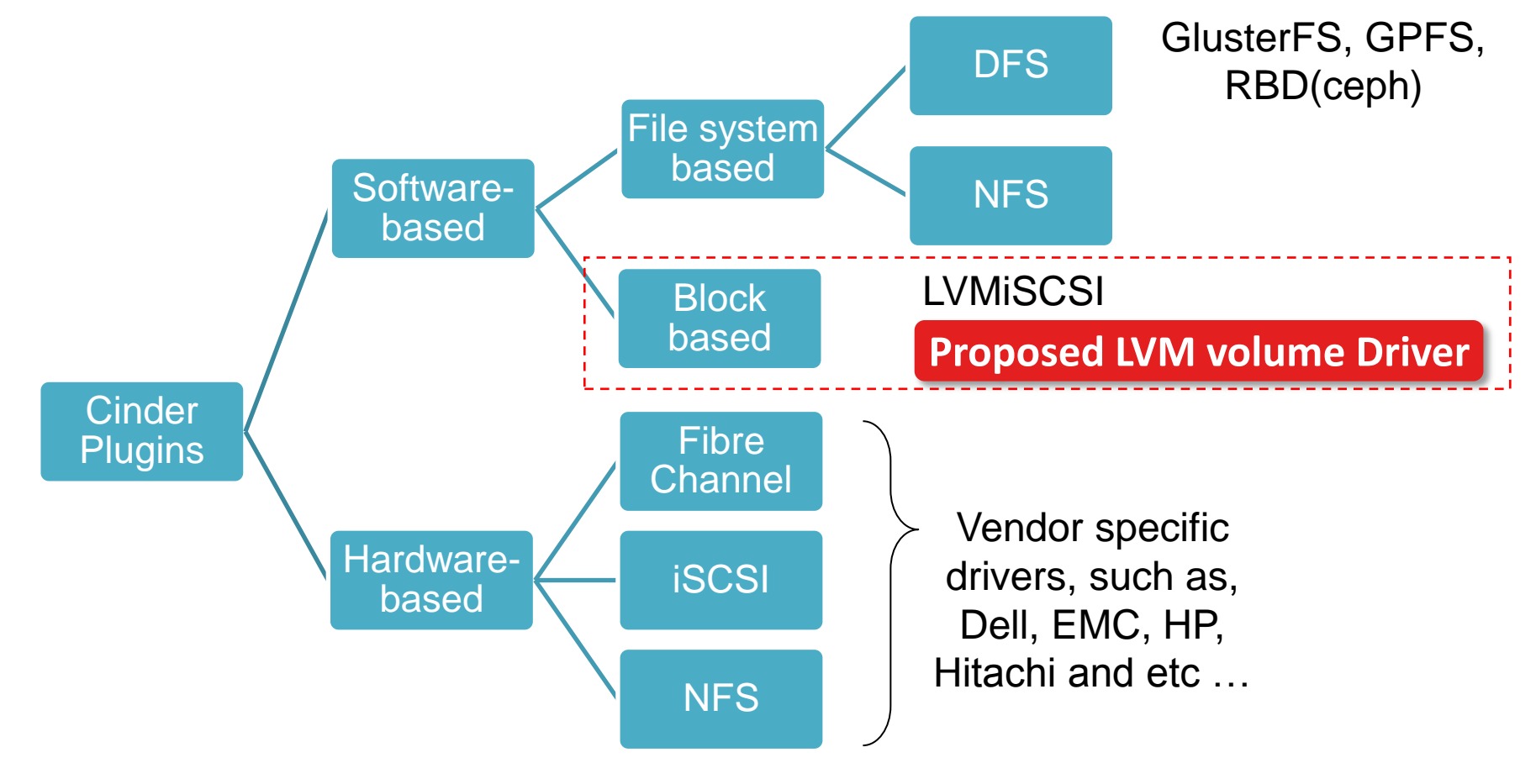

### **3. Comparison of Proposed LVM volume driver**

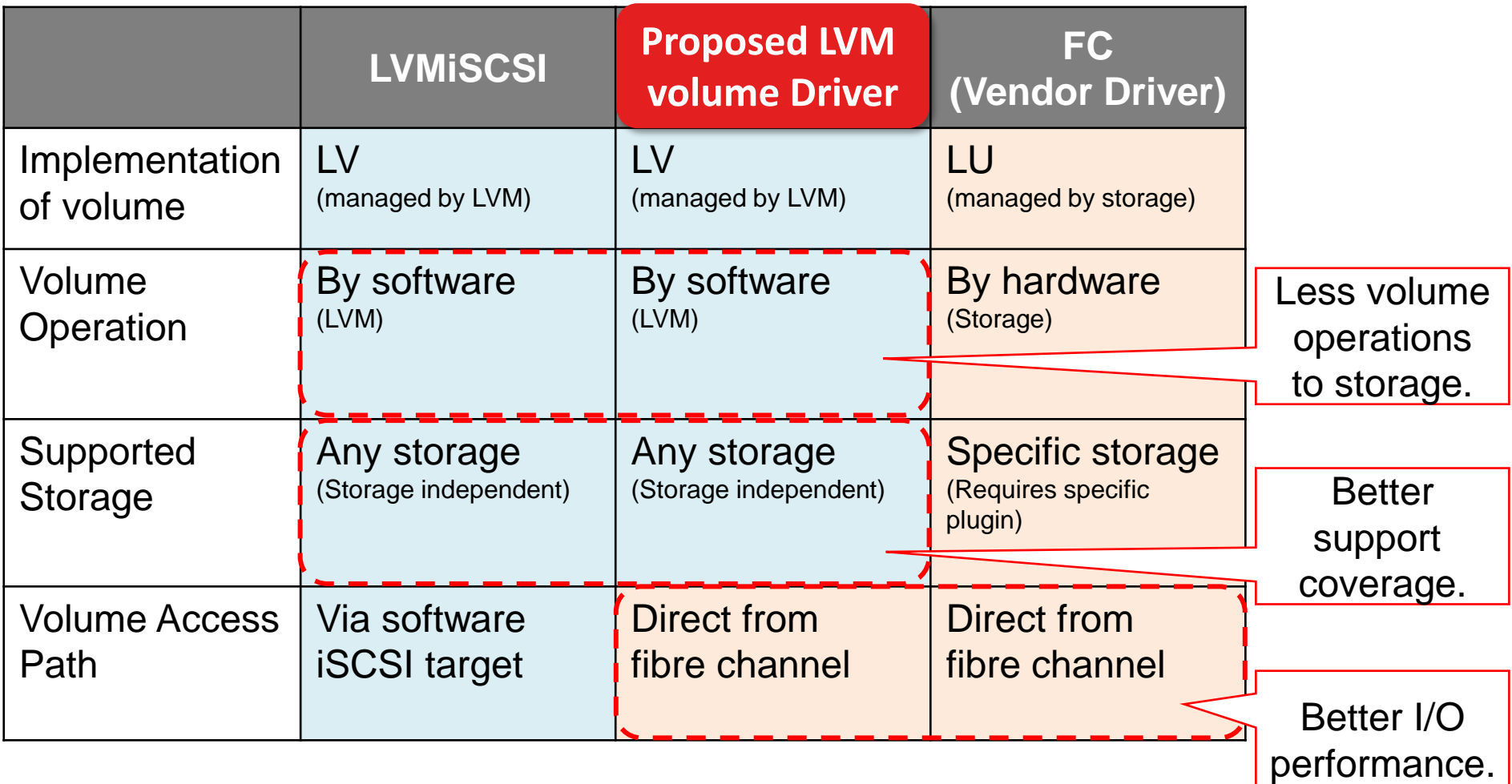